## Yum Yum Activity

- $\bullet$  Change width of column A to 20 go to format, column, and width
- $\bullet$  Change columns B, C, D to a width to 10 go to format, column, and width
- Add dollar signs to columns B and D
- **O** Bold row 1
- Put in formulas in column D to calculate the price of the items times the quantity.
- In cell d13 write a formula that calculates the sum of column D

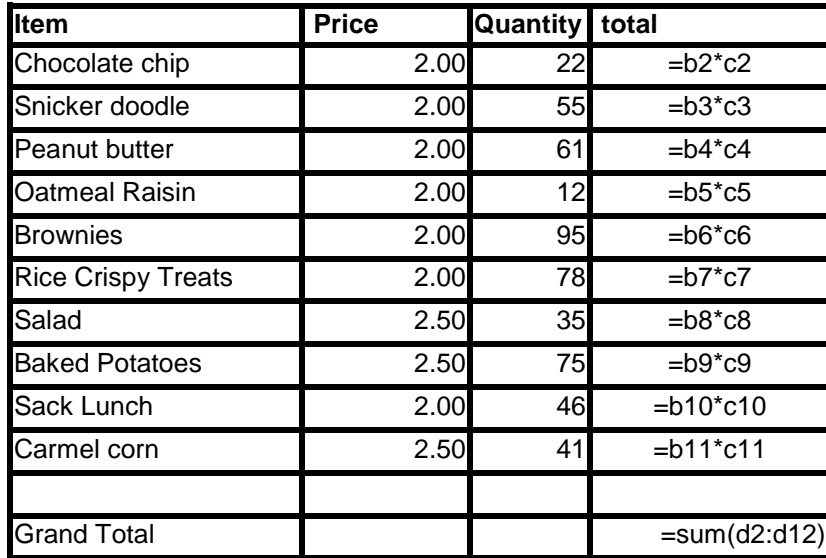

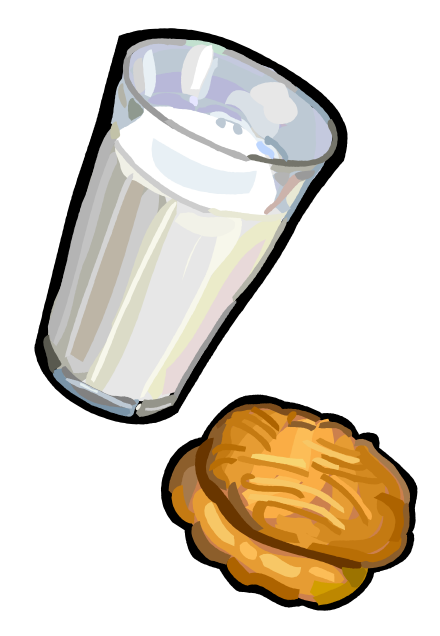

## Save As YumYum Activity

Print and answer the questions on your printout. Be sure to number your answers and write neatly.

Questions –

- 1. What cell is the word brownies in?
- 2. What cell is the price of peanut butter cookies in in?
- 3. What cell is the quantity of salads sold in?
- 4. How many sack lunches where sold?
- 5. What is the price for one baked potato?
- 6. What is the formula in cell D8?
- 7. What is the formula in cell D3?
- 8. What is the formula in cell D13?
- 9. How many columns were used?
- 10. How many rows were used?
- 11. What is the grand total?
- 12. What is the total for chocolate chip cookies?